# Systemvoraussetzungen

### OBT Inkasso (Abacus Add-on Collecta)

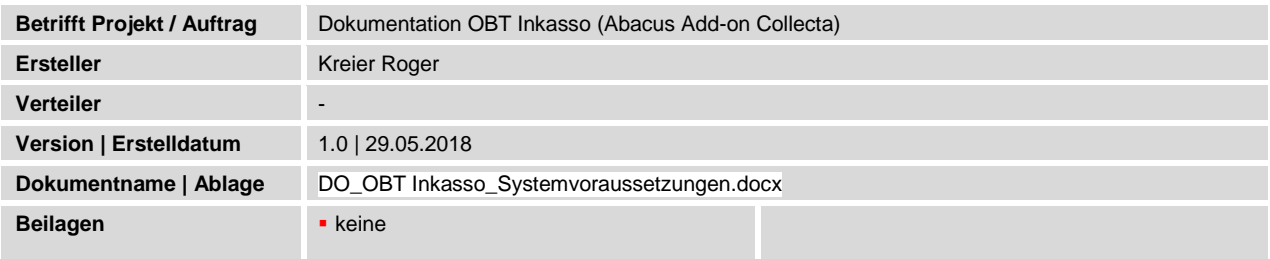

## Änderungsverzeichnis

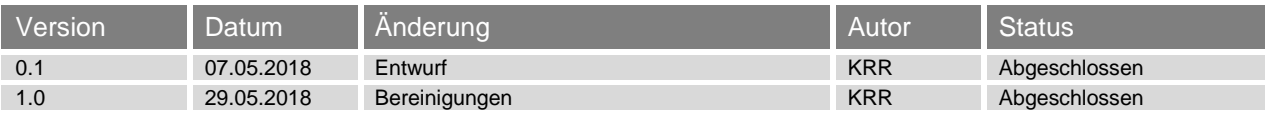

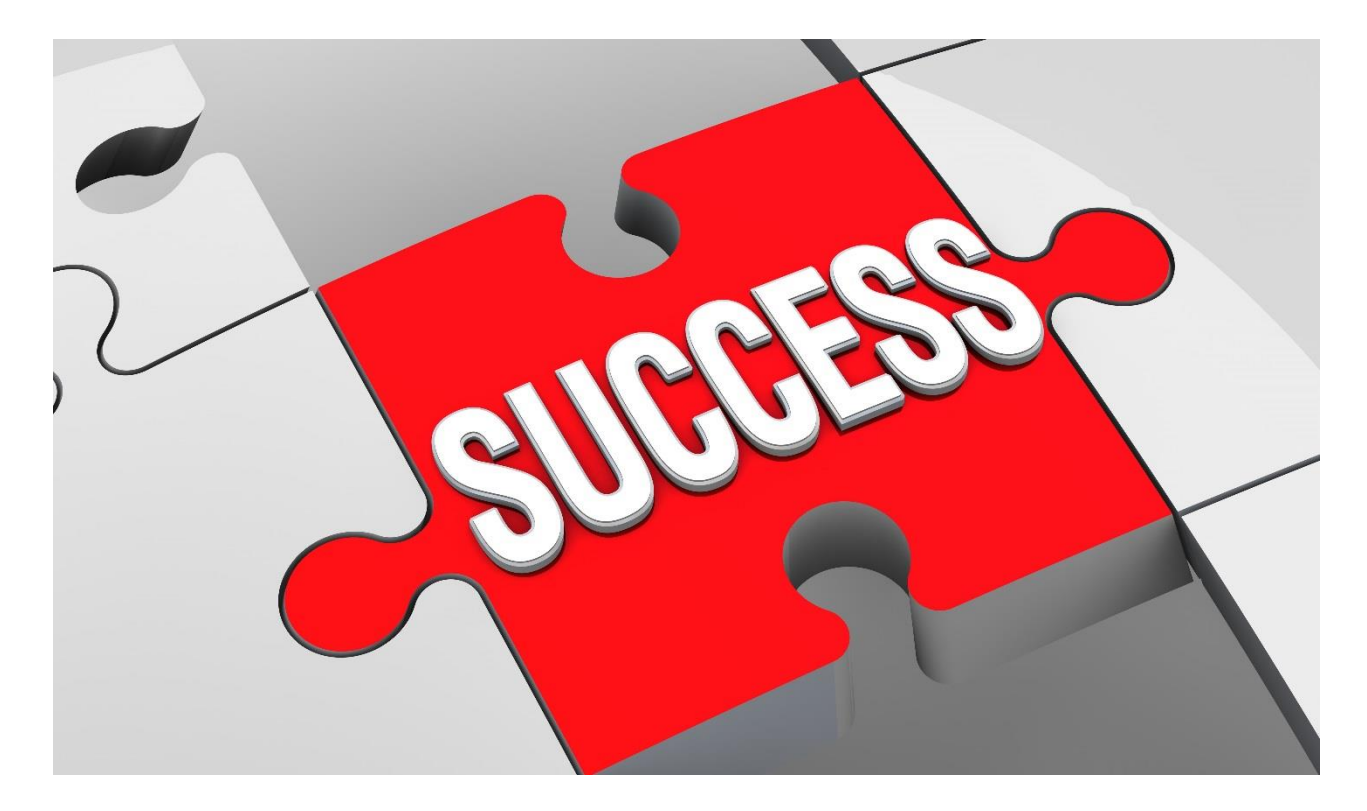

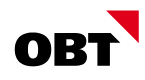

### Inhaltsverzeichnis

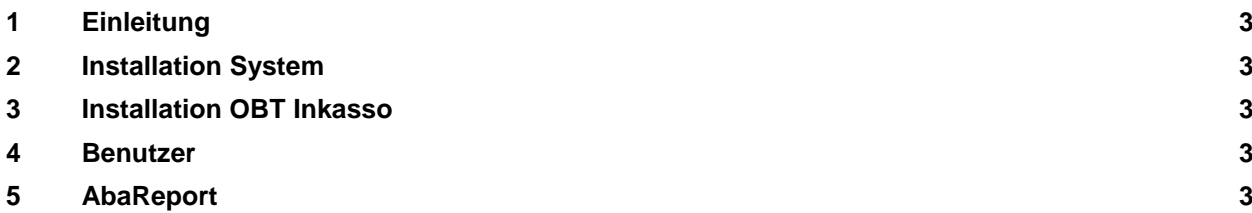

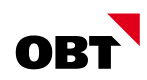

#### 1 Einleitung

Dieses Dokument beinhaltet die Systemvoraussetzungen des Abacus Add-On "OBT Inkasso". Die Lösung bietet die Möglichkeit, Abacusdaten direkt an Collecta eSchKG-Services zu übermitteln. Die Dokumentation richtet sich an die Systemverwaltung, auf welcher das OBT Inkasso betrieben wird.

#### 2 Installation System

Für den Betrieb werden folgende Komponenten benötigt.

- PHP Version 7.x
- MySq I/ MariaDB
- Webserver Apache 2.4

Standardmässig werden diese Komponenten mit der Installation von XAMPP abgedeckt.

Das OBT Inkasso ist über den Apache-Port 50010 erreichbar.

**Die oben aufgeführten Komponenten sind für die Installation und den Betrieb von OBT Inkasso durch den Kunden bereitzustellen.**

#### 3 Installation OBT Inkasso

OBT Inkasso wird durch OBT auf das vorbereitete System ausgeliefert und konfiguriert.

#### 4 Benutzer

Für den Betrieb wird neben gültigen Collecta-Benutzern auch ein Abacus Service-Benutzer benötigt. Dieser muss Zugriff auf die Applikation AbaReport haben. Für die Installations- und Testarbeiten sind zudem Applikationsrechte für die Debitorenbuchhaltung von Vorteil.

#### 5 AbaReport

Die Abacusdaten werden via AbaReports abgefragt. Die Reports werden im folgenden Verzeichnis abgelegt.

abac\kd\abav\web\obt\_datendrehscheibe